Mensa am Dillmann-Gymnasium Forststr. 43 70176 Stuttgart

Rupert Kellermann 0172 - 7306610 issgut@dillmann-verein.de

Cornelia Plarre 0160-5527648 kuechenkabinett@dillmann-verein.de

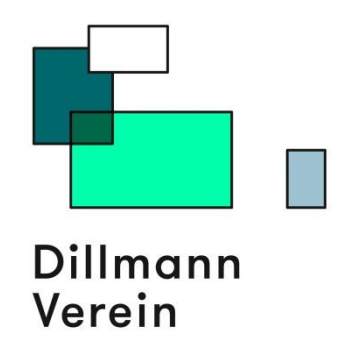

## **Essensbestellung und das bargeldlos Bezahlsystem**

Liebe SchülerInnen, LehrerInnen und Eltern,

mit diesem Schreiben möchten wir Ihnen einen Überblick über die Organisation der Mensa, den Ablauf der Essensbestellung und der Abholung des Essens geben. Basis des Systems ist eine Chipkarte, die sowohl die Bestellung des gewünschten Essens im Internet als auch das bargeldlose Bezahlen in der Mensa ermöglicht.

Wie Ihnen sicherlich bekannt ist, wird das Mittagessen am Dillmann-Gymnasium von engagierten Eltern, die im sogenannten Küchenkabinett organisiert sind, zubereitet. Als Elternbeiratsvorsitzende haben wir die Schulküche mehr als 10 Jahre geleitet. Nach dem Ausscheiden unserer Kinder aus dem Dillmann-Gymnasium sind wir als IssGut! gGmbH vom Dillmann-Verein e.V. mit dem Betrieb der Mensa beauftragt worden.

- Für die Teilnahme am Schulessen benötigen Sie die **Chipkarte** mit einem dazugehörigen Guthabenkonto. Diese Karte, die allen, die in der Mensa essen möchten, für 20 € verkauft wird, enthält die **Kartengebühr** in Höhe von **5 €** sowie ein **Startguthaben** von **15 €**. Das Start-Passwort des Kontos lautet "**123456**". **Achtung:** Dieses Passwort ändern Sie bitte vor der ersten Essensbestellung (Dialog "PASSWORT ÄNDERN"), wobei Ihr neues Passwort aus Buchstaben und Zahlen bestehen und mindestens 6-stellig sein (z.B. Dill38) muss.
- Die Bestellung erfolgt über das Internet [\(www.dillmann-gymnasium.de](http://www.dillmann-gymnasium.de/) oder direkt [www.opc-asp.de/dillmann/](http://www.opc-asp.de/dillmann/) ), oder über unseren Order-Point in der Mensa während der Kochzeiten. Auf der Startseite der "Dillmann-Homepage" findet man den Punkt Hunger? Zur **Essensbestellung**.
- Die Anmeldung erfolgt mit der Chipkarten-Nummer und dem Passwort.
- Auf der Startseite klicken Sie auf Menüplan und das wöchentliche Menüangebot wird angezeigt. Durch Anklicken wird das gewünschte Essen für den jeweiligen Tag ausgewählt. Befindet sich ein Guthaben auf dem Kartenkonto, wird die Bestellung angenommen und der fällige Betrag vom persönlichen Kartenkonto abgebucht. Das Feld ist jetzt grün. Wenn Sie alle Bestellungen getätigt haben. Drücken Sie rechts oben "Speichern" (rotes Feld) und in dem dann aufgehenden Fenster noch einmal "Speichern" (grünes Feld). Essensbestellungen sind bis um 10 Uhr des Essenstages möglich, Stornierungen können bis um 10 Uhr getätigt werden und werden dem Essenskonto automatisch wieder gutgeschrieben. Bei der Essensausgabe wird die Chipkarte auf ein Lesegerät gelegt. Das Gerät zeigt dem

Küchenpersonal, welches Essen für diesen Tag bestellt wurde und informiert, wenn keine Bestellung vorliegt.

- Es ist auch möglich mit der Chipkarte bargeldlos ohne Bestellung ein Essen oder im Pausenverkauf Backwaren und Süßes in der Küche zu erwerben, soweit ein Angebot da ist. Allerdings besteht dann keine Garantie, das gewünschte Essen zu bekommen.
- Bei Verlust muss die Chipkarte **unverzüglich** gesperrt werden ("Einstellungen" in der Essensbestellung), damit kein Unbefugter die Karte benutzt. Eine Ersatzkarte kann für 5 € bestellt werden.(issgut@dillmann-verein.de) Das **persönliche Guthaben** ist von dem Verlust der Karte nicht berührt und wird auf die neue Karte übertragen. Auch das gewählte Passwort bleibt bestehen.
- Wenn das Guthaben zur Neige geht, überweist man zu einem beliebigen Zeitpunkt einen selbst gewählten Betrag auf unser Küchenkonto. Nur wenn ein Guthaben auf der Chipkarte vorhanden ist, kann Essen bestellt oder in der Küche etwas gekauft werden. Wichtig ist, dass bei der Überweisung unter Verwendungszweck **die aktuelle ID-Nummer der Chipkarte (und sonst bitte nichts)** angegeben wird. Bei der Überweisung ist zu beachten, dass die Laufzeit einer Überweisung mehrere Tage betragen kann. **Also bitte immer rechtzeitig für ein Kartenguthaben sorgen.**

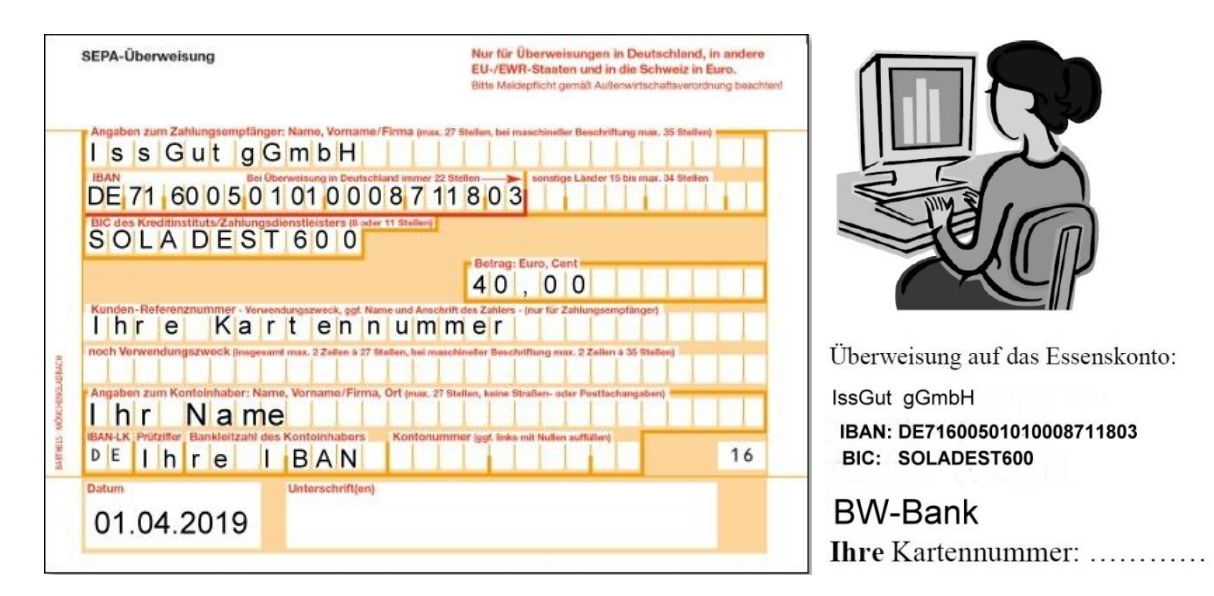

**Wichtig ist Ihre Kartennummer.** Diese Nummer wird benötigt, um den Geldbetrag dem Kartenbesitzer zuzuordnen. Sie finden diese Nummer auf der Chipkarte rechts unten.

Für Rückfragen stehen wir gerne zur Verfügung (bitte **nicht** im Schul-Sekretariat nachfragen, sondern uns ansprechen) und wünschen im Namen des Küchenkabinetts eine gute Zeit im Dillmann-Gymnasium.

Oruelia Place

Rupet Hill

Cornelia Plarre Rupert Kellermann